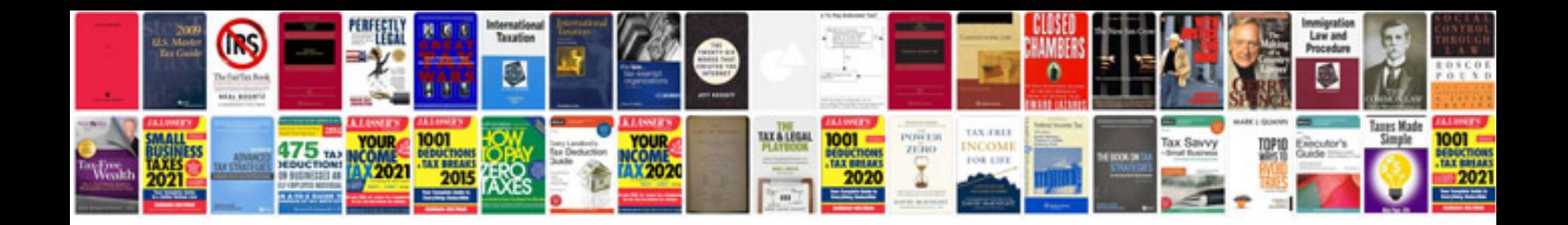

**Naza motor layout**

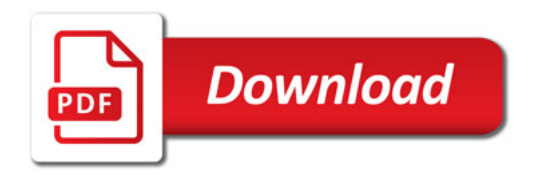

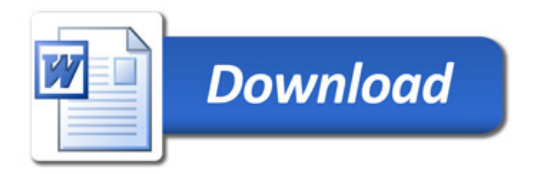